## ¿CÓMO VOTAR EN UCAMPUS?

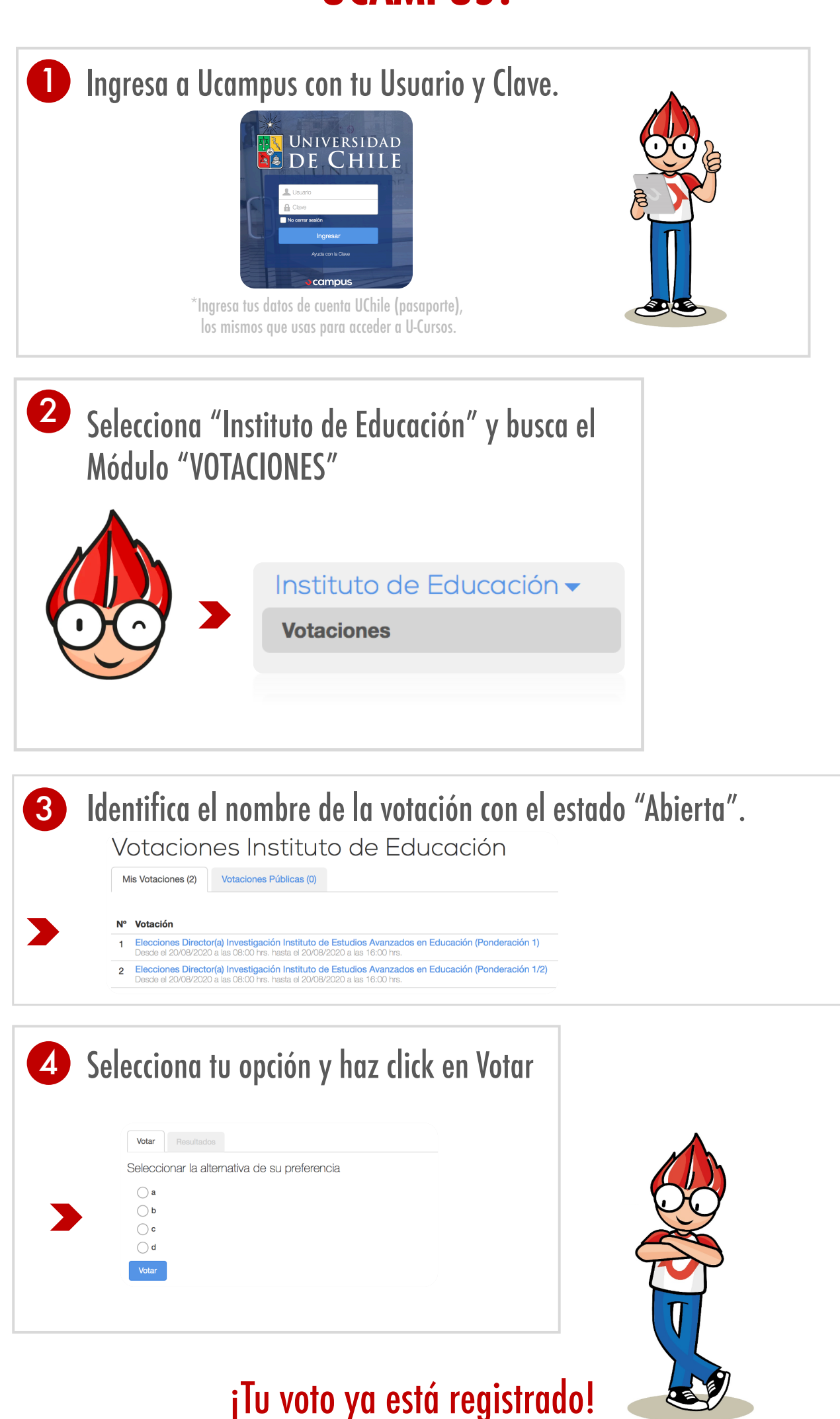

**J** campus